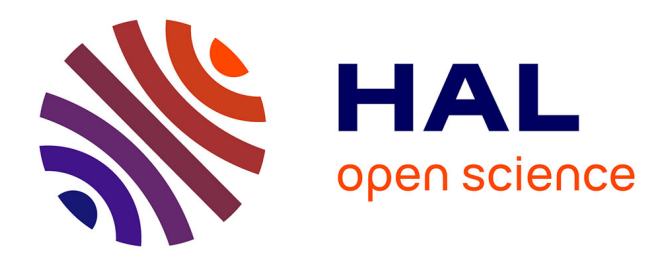

#### **Atelier thématique: Conversion de rasters en vecteurs** Sylvie Ladet, Emmanuel Bloquel

#### **To cite this version:**

Sylvie Ladet, Emmanuel Bloquel. Atelier thématique: Conversion de rasters en vecteurs. Séminaire INRA\_CNUE "SIG-UE", Mar 2017, Lyon, France. 20 p. hal-01593196

#### **HAL Id: hal-01593196 <https://hal.science/hal-01593196>**

Submitted on 5 Jun 2020

**HAL** is a multi-disciplinary open access archive for the deposit and dissemination of scientific research documents, whether they are published or not. The documents may come from teaching and research institutions in France or abroad, or from public or private research centers.

L'archive ouverte pluridisciplinaire **HAL**, est destinée au dépôt et à la diffusion de documents scientifiques de niveau recherche, publiés ou non, émanant des établissements d'enseignement et de recherche français ou étrangers, des laboratoires publics ou privés.

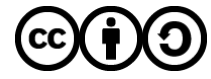

[Distributed under a Creative Commons Attribution - ShareAlike 4.0 International License](http://creativecommons.org/licenses/by-sa/4.0/)

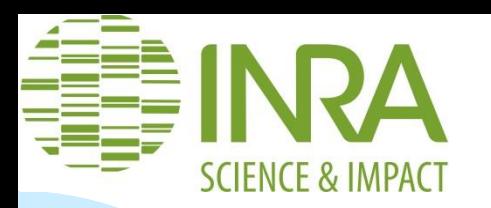

## **Atelier thématique: Conversion de rasters en vecteurs**

- **B** Sylvie LADET
- Ingénieure géomaticienne UMR DYNAFOR 1201 INRA- INPT ENSAT EI-Purpan
- [Sylvie.Ladet@inra.fr](mailto:Sylvie.Ladet@inra.fr)
- **Emmanuel Bloquel**
- CRB citrus
- [emmanuel.bloquel@inra.fr](mailto:emmanuel.bloquel@inra.fr)

23/03/2017

Séminaire SIG-UE, Lyon

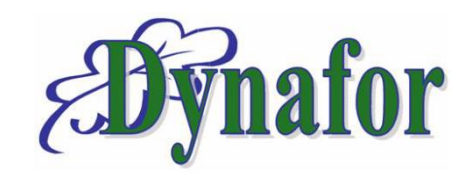

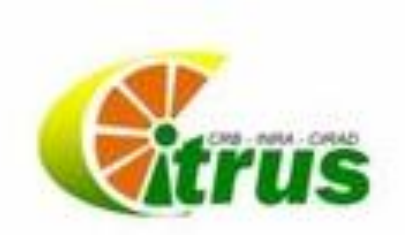

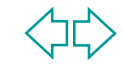

#### **Origine de la demande:** *mail d'Emmanuel à la liste de diffusion [geoexpe]*

- Obj: conseils sur la vectorisation de cartes : *beaucoup d'entre nous avons accès à des cartes thématiques diverses au format image, (cartes pédologiques par ex.). Celles-ci sont des sources d'information très intéressante car elles permettraient si nous pouvions les importer, d'exploiter leurs données comme s'il s'agissait d'une couche vectorielle, et croiser leurs informations avec des mesures.*
- Pb: Images très hétérogènes *aux formats variés (jpeg, pdf, etc.); souvent issues de scan (résolution, qualité), complexes (nombreuses classes d'objet) et sur des aires géographiques étendues (région, bassin versant, etc.).*
- **Import dans SIG: géoréférencer pour fond de carte.**

L'idée est donc de les vectoriser pour les reproduire à l'identique, mais dans un format + exploitable. → Quelles méthodes ?

## **Exemples de cartes: minute d'Etat-Major 1850**

Carte ancienne utilisée: dessins-minutes d'Etat-Major 1/40 000 de ~1850, carte militaire aquarellée. Puis scannée et mise à disposition par l'IGN en jpeg2000 sans géoréférencement

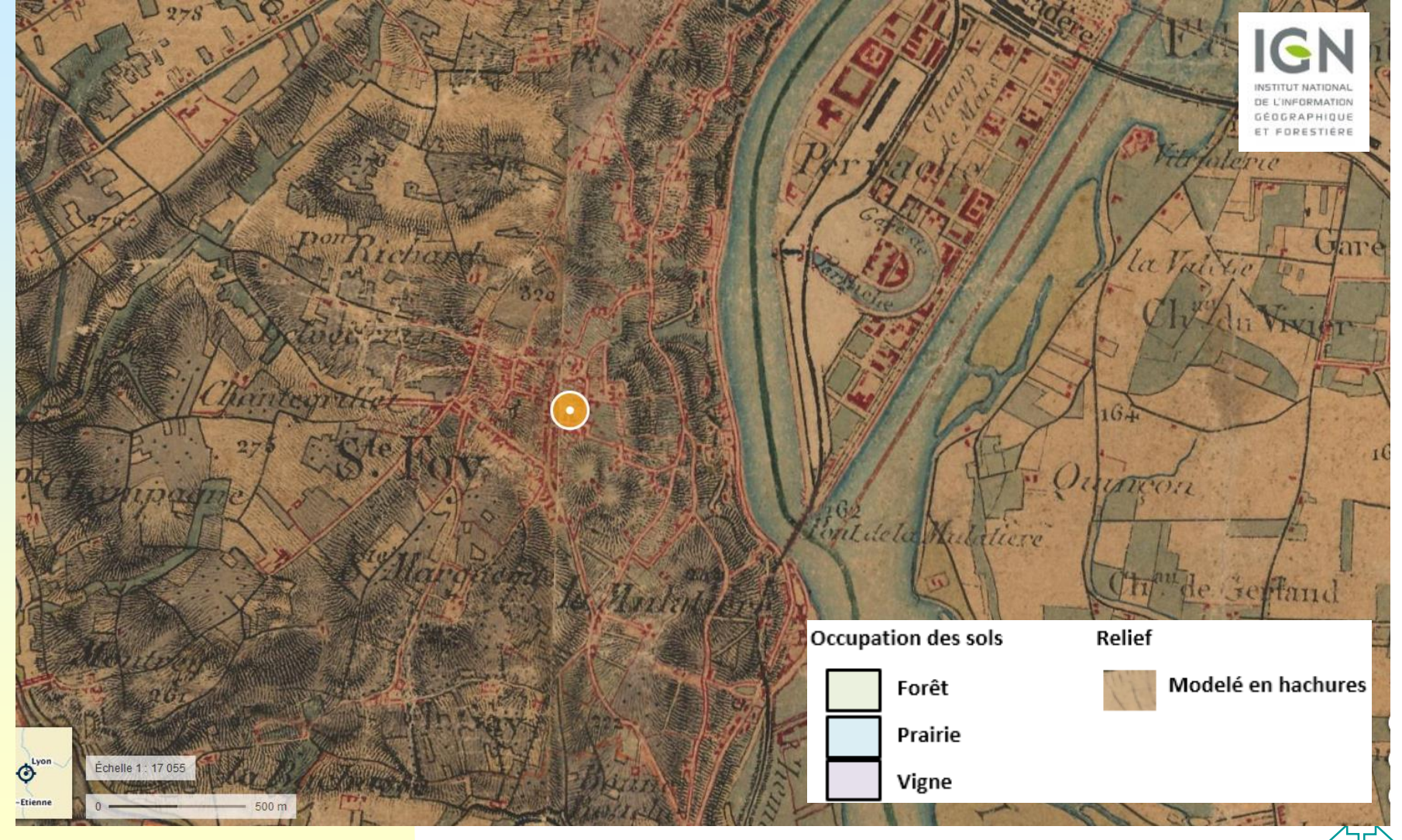

## **Exemples de cartes: carte de sol**

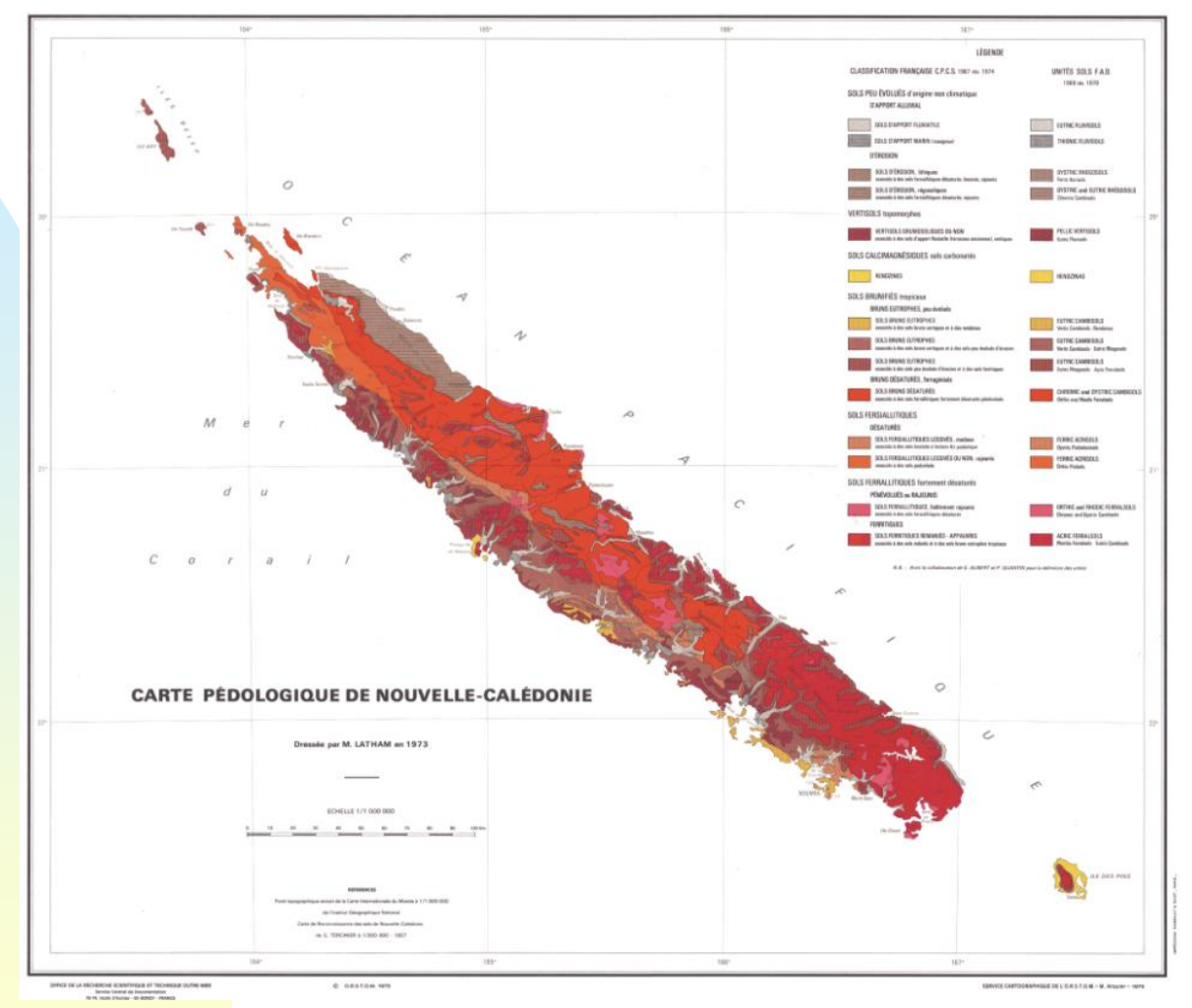

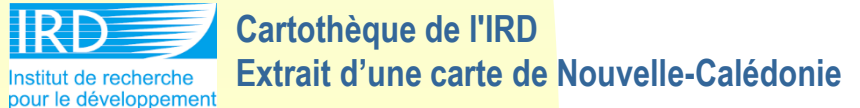

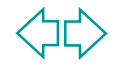

#### **Exemples de cartes: aptitudes culturales, foncier, etc…**

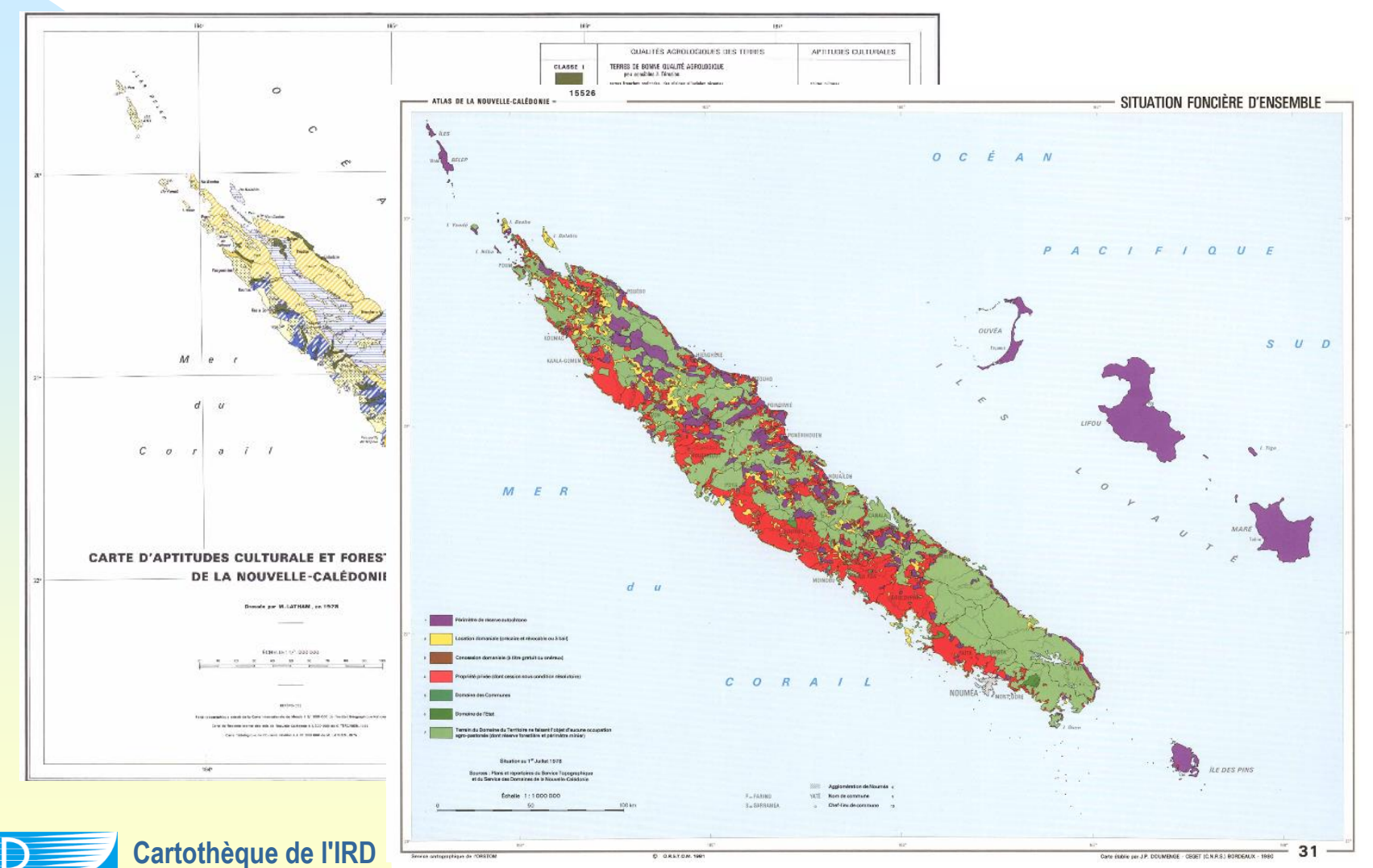

**Extrait d'une carte de Nouvelle-Calédonie**Institut de recherche pour le développement

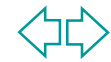

#### **3 méthodes de difficulté et de chronophagie croissante**

- 1°) la vectorisation automatique ou conversion rastervecteur ou polygonisation
- 2°) le dessin vectoriel ou digitalisation
- 3°) l'analyse d'image orientée-objet ou segmentation orientée objet

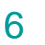

 $\rightarrow$  fonctionne pour des images scannées simples avec peu d'informations sémantiques déjà géoréférencées → Polygoniser en lissant ou non polygones **□ dans ArcMap on utilise la toolbox de conversion « A partir** du raster » dont *Raster vers polyg*ones par ex. **□ dans Qgis on utilise l'outil Polygoniser** 

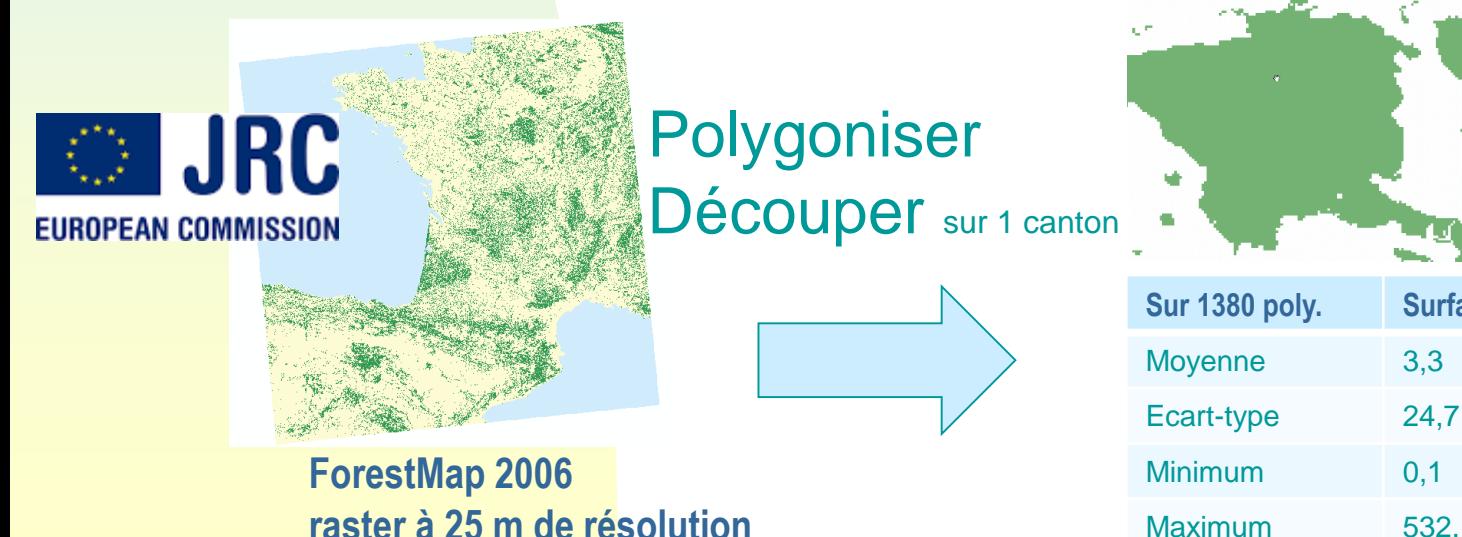

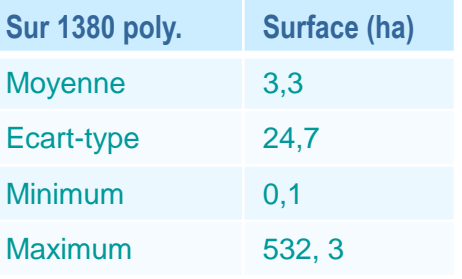

→ Fonction polygoniser sur QGIS

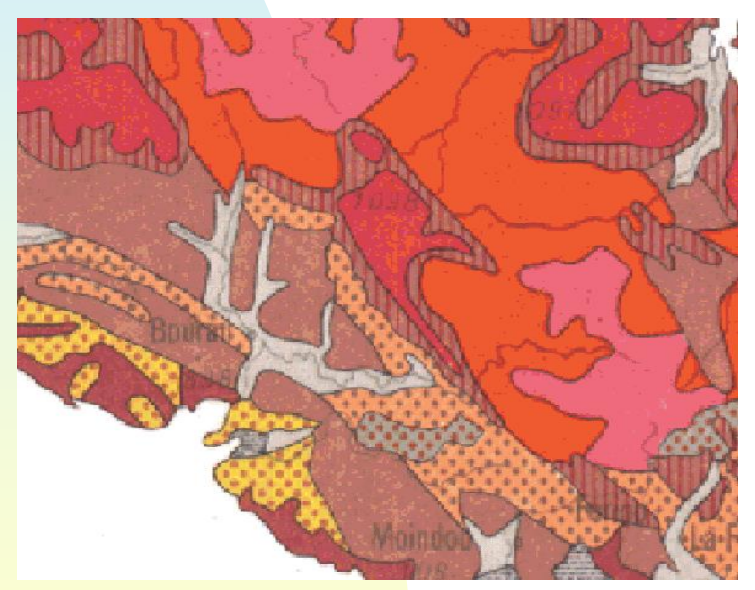

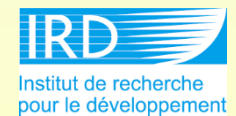

**Cartothèque de l'IRD Extrait d'une carte de Nouvelle-Calédonie**

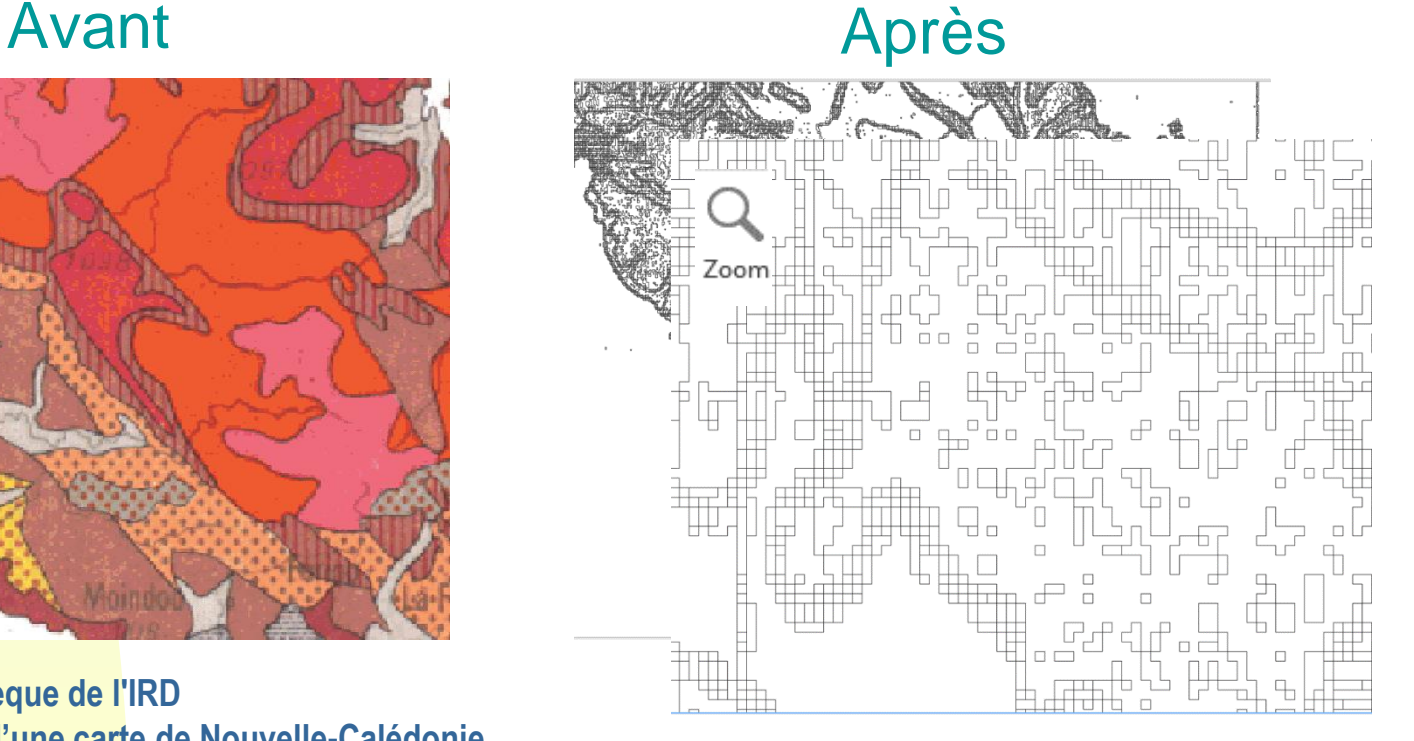

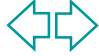

→ Geoalgorithmes (boite à outils) Raster > vector - « contour lines »

Avant Après

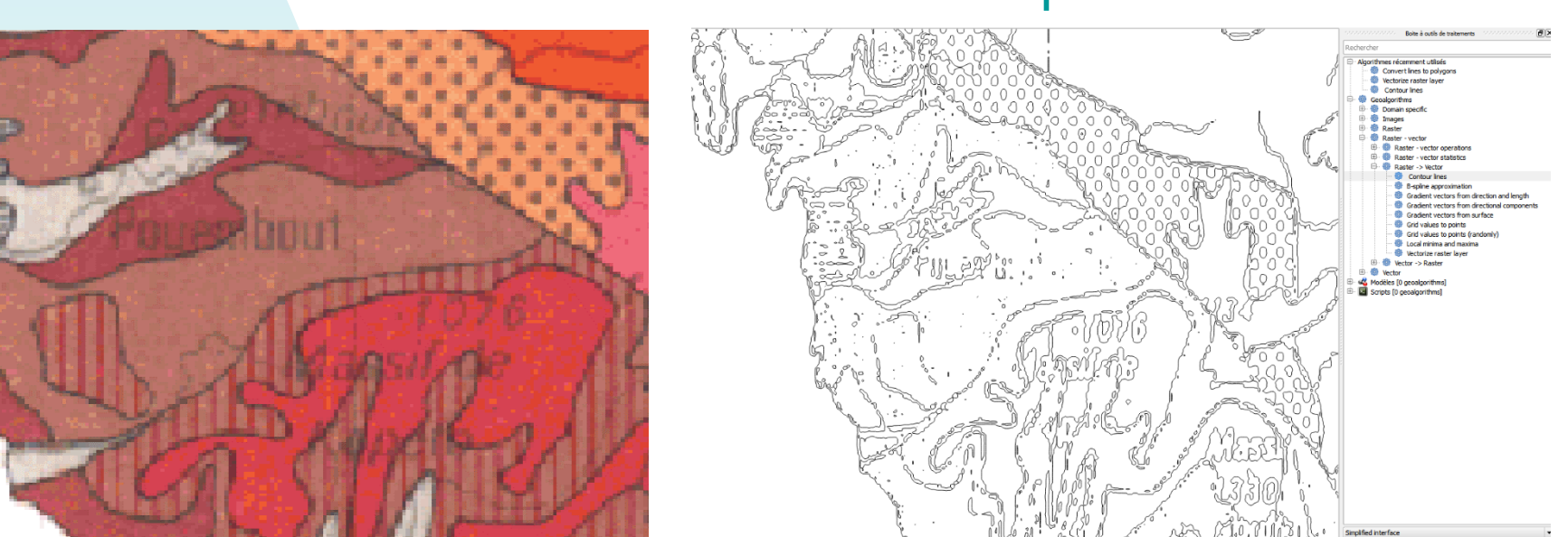

**Cartothèque de l'IRD Extrait d'une carte de Nouvelle-Calédonie** Institut de recherche pour le développement

#### Via Inkscape (logiciel de dessin vectoriel) :

#### Avant Après

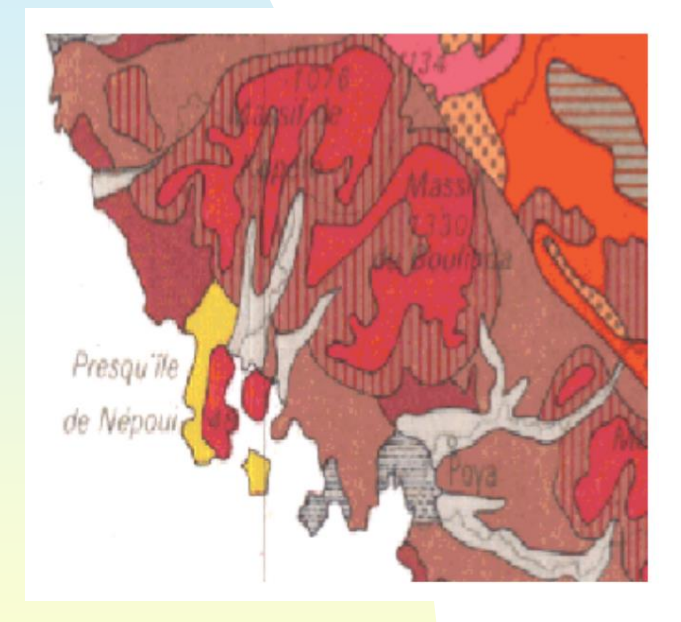

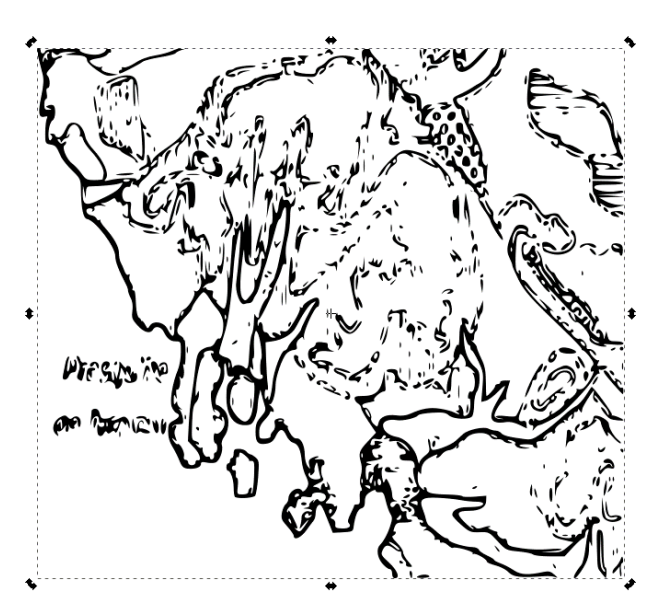

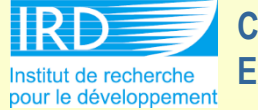

**Cartothèque de l'IRD Extrait d'une carte de Nouvelle-Calédonie**

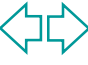

 $\rightarrow$  Bilan :

→ Nombre de vecteurs extrêmement nombreux  $\rightarrow$  Limites imprécises → Ne permet pas de reproduire les classes existantes

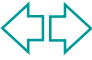

## **Méthode 2: le dessin vectoriel ou digitalisation**

- $\rightarrow$  en partant comme fond de carte du raster numérisé (déjà référencé par ailleurs) mais la couche vecteur est souvent longue à acquérir car il faut digitaliser tous les polygones en respectant les règles de digitalisation (topologie,…).
- → Souvent on l'utilise sur des emprises réduites
- $\rightarrow$  Editer:
	- **□ dans ArcMap on utilise les outils de capture (accroche,** tolérance) et de validation topologique
	- **□ dans Qgis on utilise les outils de rayon de tolérance** d'accrochage de l'outil Editer et les outils de l'édition topologique

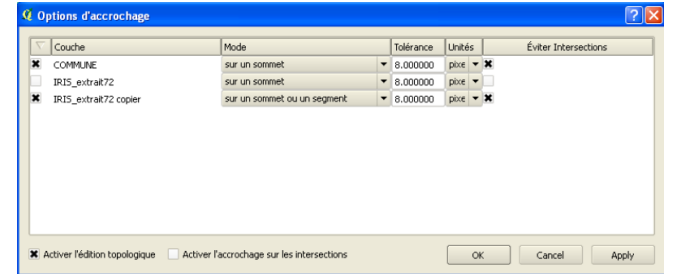

**Paramétrage des options d'accrochage sur une couche** 

## **Méthode 2: le dessin vectoriel ou digitalisation**

#### $\rightarrow$  Via QGIS :

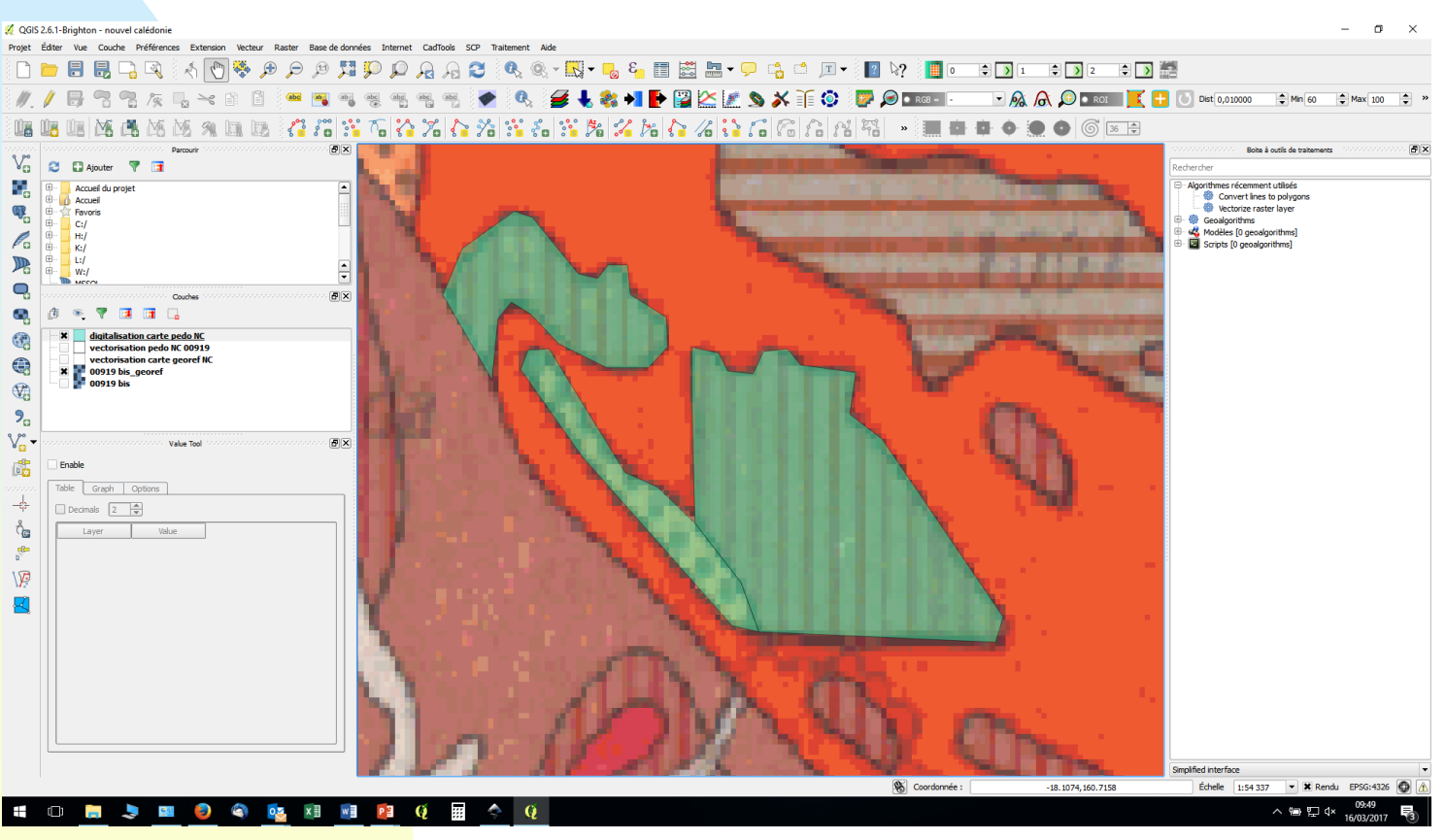

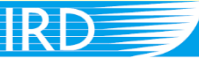

**Cartothèque de l'IRD Extrait d'une carte de Nouvelle-Calédonie**

Institut de recherche pour le développement

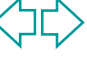

## **Méthode 2: le dessin vectoriel ou digitalisation**

 $\rightarrow$  Bilan :

Consiste à reproduire entièrement la carte nœud / nœud → Réassigner sa classe à chaque polygone crée

 $\rightarrow$  Beaucoup trop long si :

 $\rightarrow$  l'étendue, le nombre de classe, et la complexité de la carte sont importants

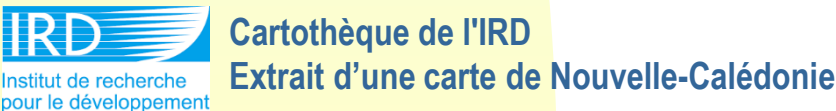

## **Méthode 3: l'analyse d'image orientéeobjet ou segmentation orientée objet**

→ méthodes de traitement d'images qui utilisent des logiciels dédiés spécialisés souvent payant comme eCognition ou ENVI ou ERDAS ou logiciels libre OTB ou INTERImage

 $\rightarrow$  Plus complexe à mettre en œuvre car enchainement de plusieurs outils

Approche 'Objet' (supervisée)

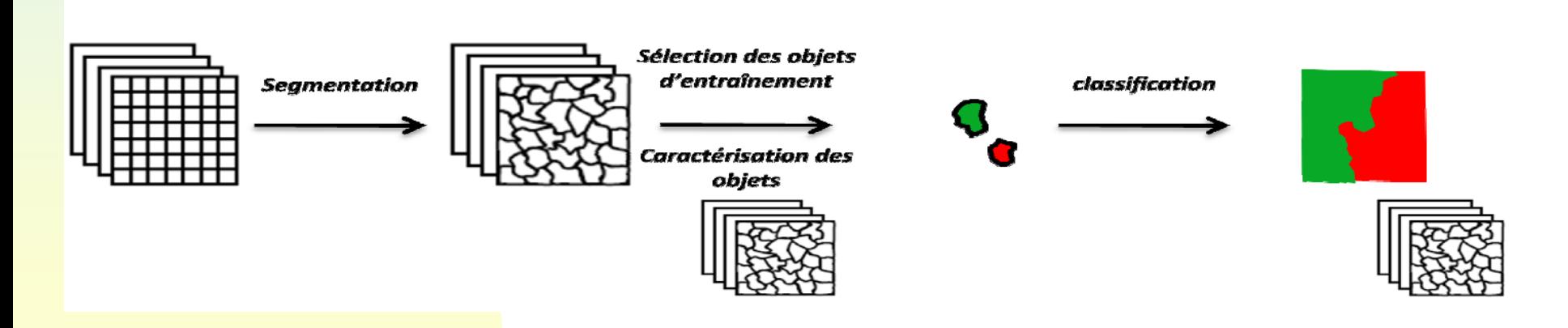

#### → Souvent on l'utilise sur des emprises réduites

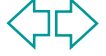

### **Méthode 3: l'analyse d'image orientéeobjet ou segmentation orientée objet**

#### $\rightarrow$  Mise en oeuvre

**□ dans ArcMap, suite à une collaboration entre ENVI et** ArcGIS a été mise en place, la boite à outils « Envi Tools » a été mise en place, qui permet en autre de convertir des rasters en vecteurs.

outil Raster to Vector de la boite à outils Envi Tools :

□ dans Qgis via GRASS?

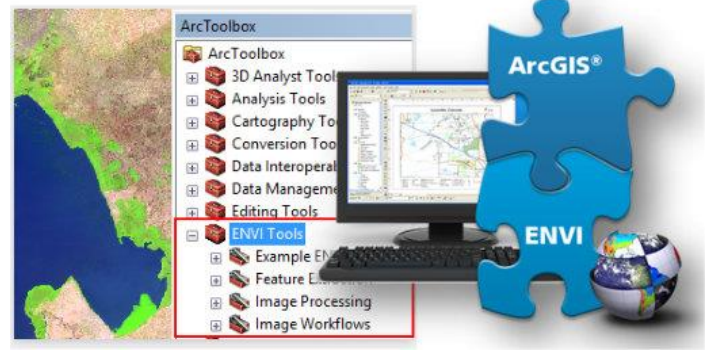

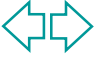

#### <span id="page-17-0"></span>**Ex de méthode 3 alternative: Analyse d'image orientéeobjet propre à carte Etat-Major:** *Historical Map*

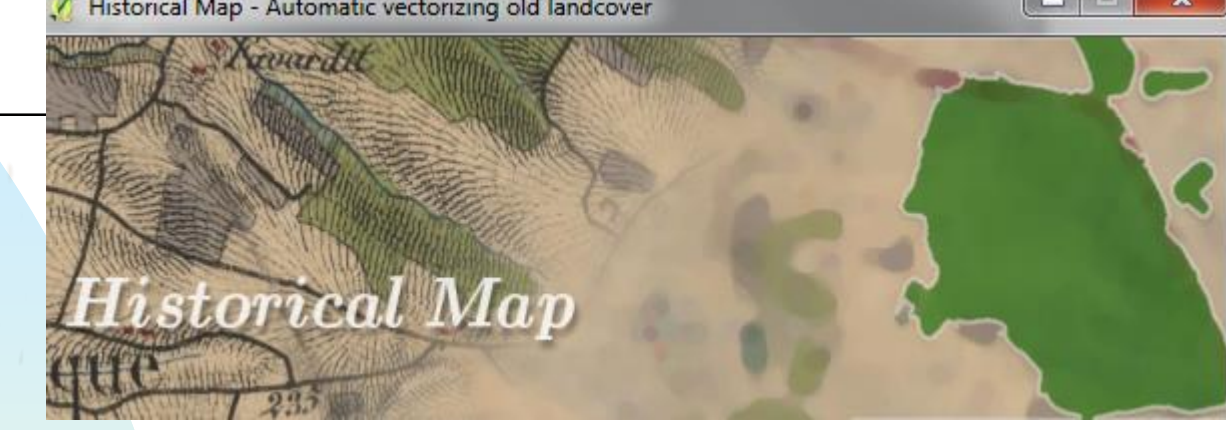

#### *Historical Map* **: un plug-in expérimental QGIS pour la vectorisation de l'occupation du sols dans les minutes de la carte d'État-Major datant du 19ème siècle**

Karasiak N.<sup>1\*</sup>, Lomellini A.<sup>1\*</sup>, Herrault, P.-A.<sup>1,2</sup>, Fauvel M.<sup>1</sup>, Ladet S.<sup>3,\*\*</sup>, D. Sheeren<sup>1</sup>

<sup>1</sup>Université de Toulouse, INP-ENSAT, UMR 1201 DYNAFOR \*étudiants master

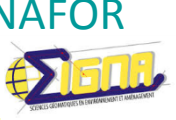

<sup>2</sup>CESBIO UMR CNES/UPS/IRD/CNRS, Université de Toulouse

<sup>3</sup>**INRA, UMR 1201 DYNAFOR** \*\*Cati ACTION, SAD

Journées Géomatik INRA SLP 2016l

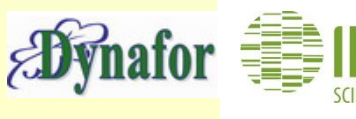

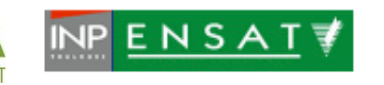

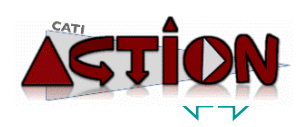

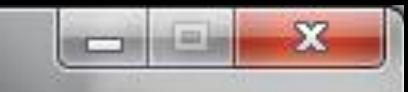

#### Démo en ligne de 3 min

**Sur les données de test :** Image de 38km² avec 51 polygones de forêts de surface totale 5,11km²

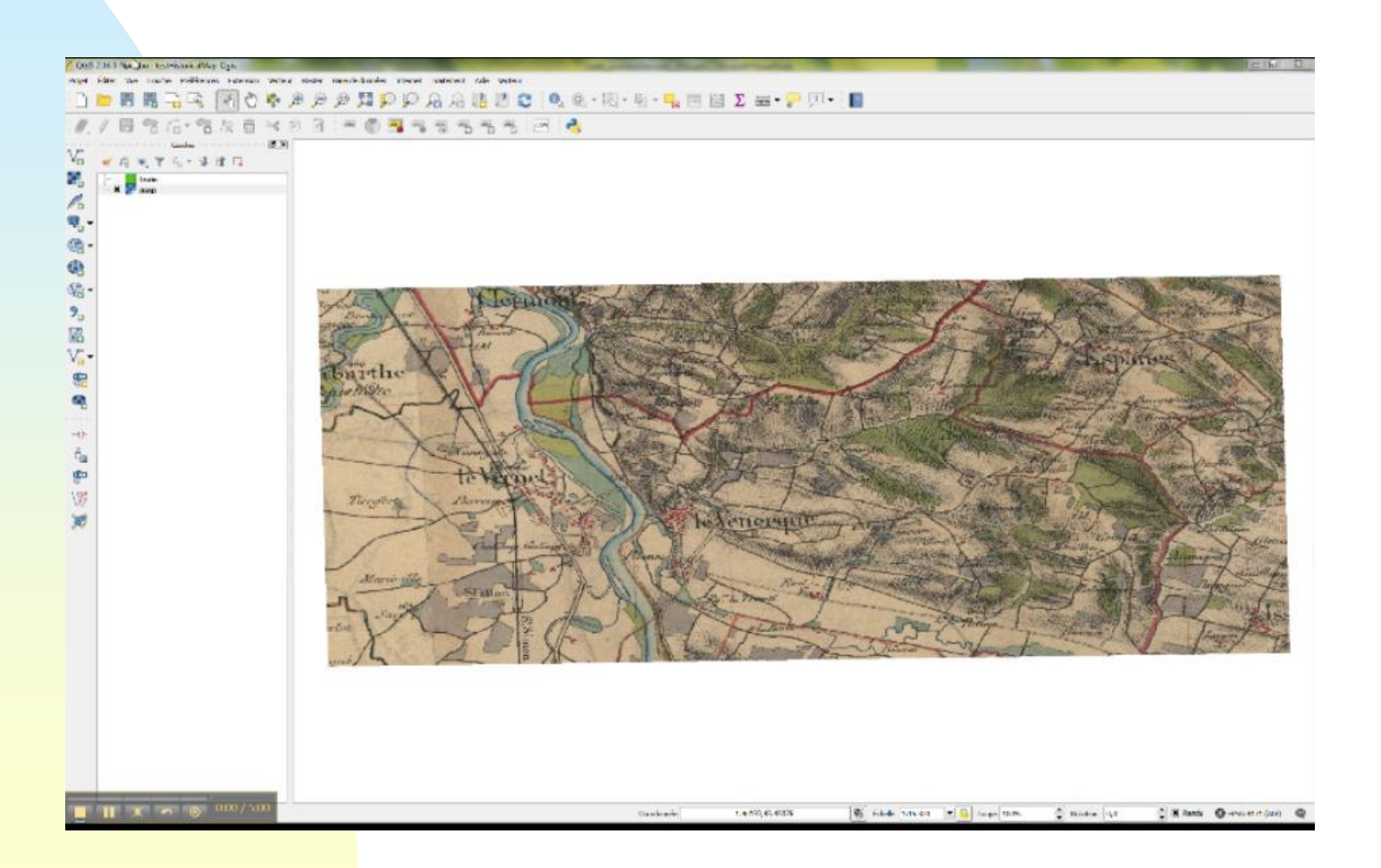

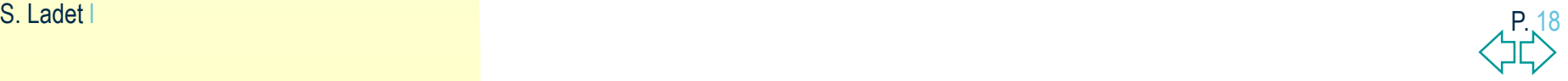

# <span id="page-19-0"></span>**Un peu de bibliographie**

#### Liens Envi Tools

- <http://www.harrisgeospatial.com/docs/RasterToVector.html>
- <http://yceo.yale.edu/converting-envi-classification-data-arcgis-shapefile>

## Liens OTB Monteverdi Mean shift

 [http://www.sud-ouest.cerema.fr/IMG/pdf/13\\_-\\_Manuel\\_Grizonnet\\_-](http://www.sud-ouest.cerema.fr/IMG/pdf/13_-_Manuel_Grizonnet_-_OTB.pdf) \_OTB.pdf

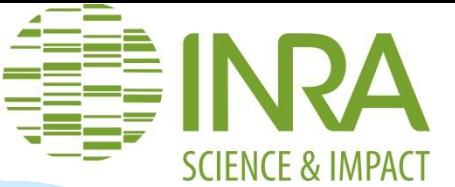

# **Merci de votre attention**

# **…A vos questions?**

#### **B** Sylvie LADET

- Ingénieure géomaticienne
- UMR DYNAFOR 1201 INRA- INPT ENSAT EI-Purpan
- [Sylvie.Ladet@inra.fr](mailto:Sylvie.Ladet@inra.fr)
- **Emmanuel Bloquel**
- CRB citrus
- [emmanuel.bloquel@inra.fr](mailto:emmanuel.bloquel@inra.fr)

20

23/03/2017

Séminaire SIG-UE, Lyon

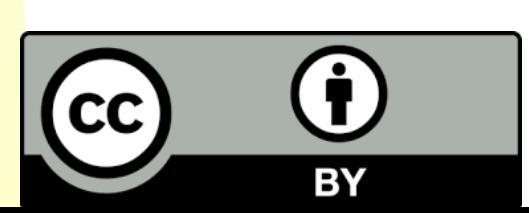

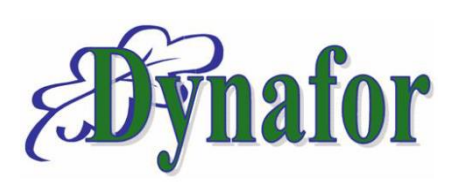

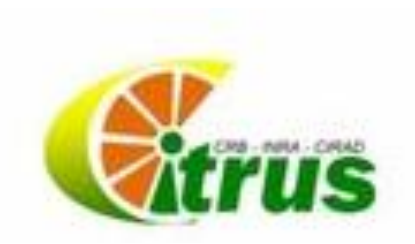

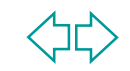